**INSTITUTO FEDERAL DE EDUCAÇÃO, CIÊNCIA E TECNOLOGIA BAHIA Campus Salvador** 

# **Usando o terminal -- Linux --**

**Flávia Maristela [\(flavia@flaviamaristela.com](mailto:flavia@f))**

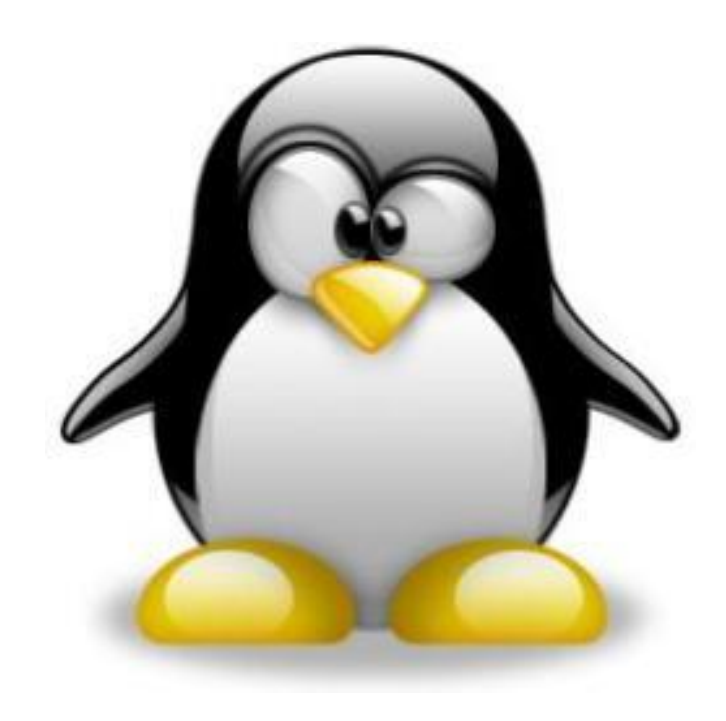

# Os comandos que já vimos

■ man

 $\blacksquare$  cp

■ mv

▪ rm

 $\blacksquare$  cat

■ tree

■ file

■ reboot

■ more

■ less

■ find

■ df

■ id

■ who

■ whoami

■ touch

■ shutdown

- $\blacksquare$  info
- $\blacksquare$  cal
- date
- uname
- clear
- nano
- pico
- clear
- $\blacksquare$  exit
- pwd
- $\blacksquare$   $\blacksquare$
- cd
- locate
- mkdir
- rmdir
- head
	- tail
	- sort
	- uniq
	- grep
	- paste
	- du
	- time
	- uptime
	- **·** dmesg
- diff
- 
- 

# O que veremos hoje

- **Expressão Regular**
- Curingas
- Outros comandos
	- Gerência de Usuários
	- Gerência de Grupos
	- Permissões
- Gerência de Processos
	- Estados
	- Transições

# Expressão Regular

- Forma geral de listar uma cadeia de caracteres sem listar todos os elementos do conjunto
- Operações:
	- Alternância: |
	- Agrupamento: ( )
	- Quantificação: ?, +, \*
		- Ex.: flavia, flavio  $\rightarrow$  flavi(a|o)

# Expressão Regular

- Quantificação
	- ?: 0 ou 1 ocorrência do elemento precedente
		- cl?aro  $\rightarrow$  claro, caro
	- +: 1 ou mais ocorrência do elemento precedente
		- ab+a  $\rightarrow$  aba, abba, abbba,...
	- \*: 0 ou mais ocorrência do elemento precedente
		- ab\*a  $\rightarrow$  aa, aba, abba, abbba, ...

# **Curingas**

- **E** Especificam um ou mais arquivos ou diretórios do sistema de uma só vez.
- \*: faz referência a um nome completo/restante de um arquivo/diretório.
- ?: faz referência a uma **letra** naquela posição.
- [padrão]: faz referência a uma faixa de caracteres de um arquivo/diretório.
	- [a-z][0-9]: caracteres de a à z seguido de um caracter de 0 à 9.
	- [a,z][1,0]: caracteres a e z seguido de um caracter 1 ou 0 naquela posição.
	- [a-z,1,0]: intervalo de caracteres de a à z ou 1 ou 0 naquela posição.
	- ^: identifica qualquer caracter exceto o da expressão.
		- Exemplo: [^tes] faz referência a qualquer caracter exceto t, e e s.
- ${padr\tilde{o}es}$  : expande e gera strings para pesquisa de padrões de um arquivo/diretório.
	- X{ab,01}: referencia a seqüencia Xab ou X01
	- X{a-z,10}: referencia a seqüencia de caracteres Xa-z e X10.

- **E mount**: monta um sistema de arquivos numa partição
	- Para que? O linux não acessa os dados de uma partição diretamente
	- Sintaxe: **mount –t** [fs] [particao] [ponto de montagem]
	- Exemplo: mount /dev/sda1 /mnt/sda1
- **umount**: desmonta um sistema de arquivos de uma partição
	- Sintaxe: **umount** [ponto de montagem]
	- Exemplo: umount /mnt/sda1
- **tar**: compacta/descompacta arquivos
	- Sintaxe: tar [opcoes] [pacote de saida]
	- tar –c : compactar
	- tar –x: descompactar

### Atualização de pacotes do Debian

- apt-get update
- apt-get install <pacote>
- apt-get remove <pacote>
- **E** apt-get upgrade
- apt-get dist-upgrade

# *Links* no Linux

- *Links* são referências para arquivos ou diretórios em outra localização;
- Podem ser "simbólicos" ou "hard links"
	- Simbólicos:
		- funcionam como atalhos simples
		- Se o arquivo for movido, o link deixa de funcionar
		- Exemplo: ln –s arquivo1.txt flavia.txt
	- Hard Links:
		- Estão fortemente ligados aos arquivos
		- Se o arquivo mudar de localização, o link continua funcionando
		- Exemplo: ln /home/aluno/arquivo1.txt arquivo2.txt

# Criação de usuários

- adduser: comando para a criação de usuários – Sintaxe: adduser [usuario]
- **E userdel: comando para exclusão de usuários** 
	- Sintaxe: userdel [usuario]
- passwd: comando para alterar a senha de um usuário
	- Sintaxe: passwd [usuario]

# Criação de Grupos

- addgroup:comando para a criação de novos grupos de usuários
	- Sintaxe: addgroup [group]
- **E** newgrp: altera a identificação de grupo do usuário.
	- Sintaxe: newgrp [grupo]
- **•** groupdel: exclui um grupo
	- Sintaxe: groupdel [grupo]
- users: apresenta todos os usuários logados no sistema
	- Sintaxe: users
- groups: apresenta todos os grupos de usuário do sistema
	- Sintaxe: groups

## Gerenciando arquivos

- **E** Atributo dos arquivos que são gerenciados pelo Linux
	- Nome
	- Localização (no disco)
	- Tamanho (em bytes)
	- Ligações (nomes pelos quais os arquivos são conhecidos)
	- propriedade (usuário que é dono do arquivo)
	- Grupo (grupo de usuários que acessa o arquivo)
	- Tipo (tipo do arquivo)
	- Criação (data e hora da criação do arquivo)
	- Modificação (data e hora da modificação do arquivo)
	- Acesso (permissões de acesso ao arquivo)

#### Permissões de arquivo

**Informações sobre os arquivos**  $\rightarrow$  **ls –l** 

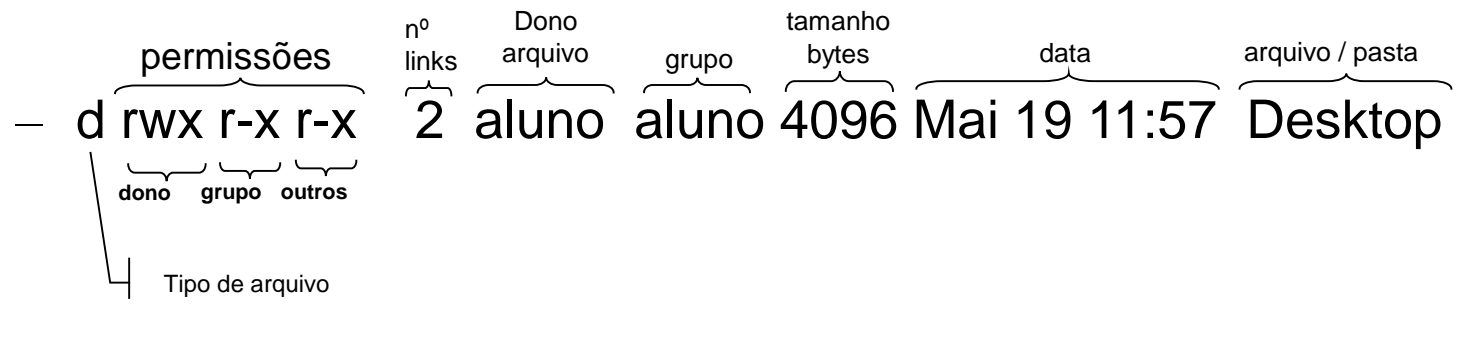

- Tipo do arquivo:
	- - arquivo
	- d: diretório
	- l: link simbólico
	- s, b, p, c: arquivos especiais
- Dono (owner) proprietário do arquivo
- Grupo (group) grupo ao qual o dono pertence
- Outros (others): usuários que não fazem parte do grupo

### Permissões de arquivo

- *chown*: para mudar o dono de um arquivo
	- Sintaxe: **chown** novo dono [: novo grupo] arquivo
- *chgrp*: para mudar o grupo do arquivo
	- Sintaxe: **chgrp** novo grupo arquivo
- **·** *chmod*: para mudar as permissões dos arquivos
	- Sintaxe: chmod ugo + rwx arquivo
	- Exemplo chmod 764 arquivo1.txt
		- $\cdot$  7: 111  $\rightarrow$  r w x
		- 6:110  $\rightarrow$  r w -
		- $\cdot$  4: 100  $\rightarrow$  r -

▪ **umask**: (user mask) define as permissões iniciais de um arquivo – Sintaxe: **umask** [permissao]

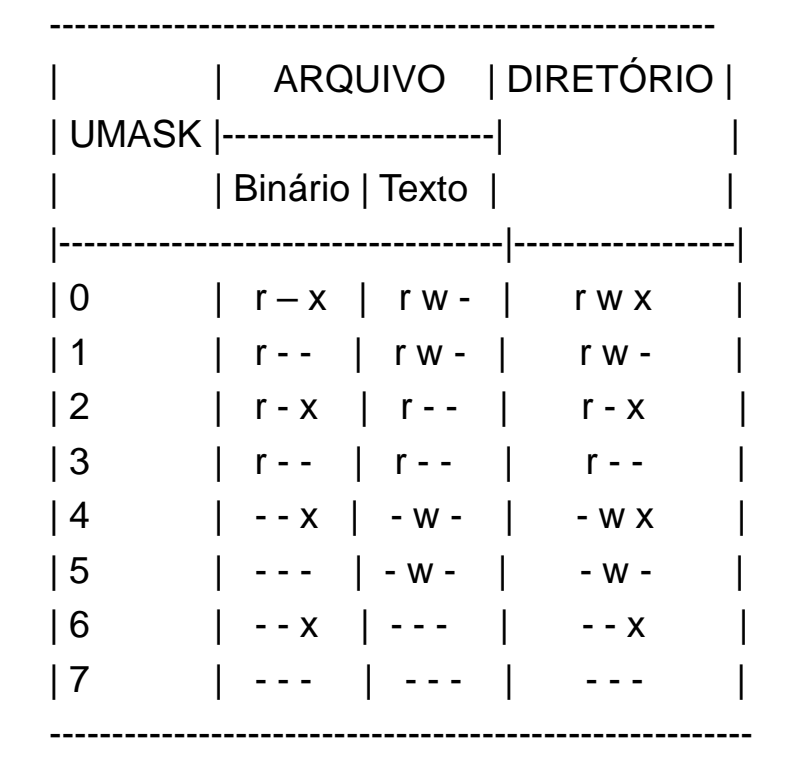

– Exemplo: *umask* 102 touch teste.txt

- | (pipe): faz com que a saída de um comando passe a ser entrada de outro comando
	- Ex: cat /etc/passwd | uniq
- grep: identifica padrões num arquivo
	- Ex: grep flavia /home;arquivo1.txt
- cut: separa partes de um arquivo de acordo com algum separador
	- $-$  Ex: cut  $-$  d ","  $-$ f 1 /home/aluno/arquivo1.txt
- **tee:** envia o resultado de um programa para a tela e para um arquivo ao mesmo tempo.
	- Sintaxe: comando | tee [arquivo]
	- Exemplo: ls –la | tee arquivo.txt
- **wc:** conta o número de palavras, bytes e linhas em um arquivo ou entrada padrão. – Sintaxe: **wc** [opções] [arquivo]

- **finger: mostra detalhes sobre os usuários** de um sistema.
	- Algumas versões do finger possuem bugs
	- Sintaxe: **finger** [opcao] [usuario]

# Os comandos que já vimos

- man
- $\blacksquare$  info
- $\blacksquare$  cal
- date
- uname
- clear
- nano
- pico
- clear
- $\blacksquare$  exit
- pwd
- $\blacksquare$   $\blacksquare$
- cd
- locate
- mkdir
- rmdir
- 
- mv ▪ rm
- $\blacksquare$  cat

 $\blacksquare$  cp

- tree
- $\blacksquare$  file
- reboot
- shutdown
- more
- less
- find
- df
- id
- who
- whoami
- touch
- 
- 
- 
- 
- 
- 
- 
- 
- 
- 
- 
- 
- 
- 
- 
- 
- 
- 
- 
- 
- 
- 
- 
- sort
	- uniq

■ head

 $\blacksquare$  tail

■ diff

- grep
- paste
- du
- time
- uptime
- dmesg
- mount
- umount
- $\blacksquare$  tar
- apt-get
- ln
- adduser
- userdel
- passwd
- addgroup
- newgrp
- groupdel
- users
- groups
- chown
- chmod
- chgrp
- cut
- umask
- tee
- WC
- finger

**INSTITUTO FEDERAL DE EDUCAÇÃO, CIÊNCIA E TECNOLOGIA BAHIA Campus Salvador** 

# **Gerência de Processos -- Linux --**

**Flávia Maristela [\(flavia@flaviamaristela.com](mailto:flavia@f))**

#### Reapitulando…

**• Processos representam programas em** execução;

**• Processos são organizados** hierarquicamente;

■ Processos podem criar ou chamar outros processos

### Windows vs. Linux

- No Winows:
	- Processos realizam chamadas de sistema via *dll*
- No Linux:
	- Processos independentes estão preparados para executar ao mesmo tempo

– Porque isto não acontece no Windows?

#### Atributos de um processo

- Identificador
- **Proprietário** 
	- Identificado a partir de um uid e de um gid

#### ■ Estado

■ Prioridade

#### Atributos de um processo

- Identificador (pid)
	- Numero inteiro que identifica unicamente um processo
	- Gerenciado pelo *kernel*
	- Processos instanciados possuem *ppid* (identificador do processo pai)

#### Atributos de um processo

- **Proprietário (uid)** 
	- Numero inteiro que identifica o dono do processo
	- Como usuário sempre pertence a um grupo, cada processo também tem um **gid** (identificador do grupo)

### Falando nisso…

#### ■ O que é o usuário *root*?

- Usuário que tem acesso irrestrito ao sistema
- Desnecessário dizer que é um usuário extremamente perigoso
- Por padrão, o Linux associa arquivos de configuração apenas para o usuário "*root*"
- É possível para um usuário qualquer se tornar "*root*"?
	- Comando: **su** (substitute user)
	- Sintaxe: **su** [usuario]

#### Acessando o sistema como root

#### ■ Comando: sudo

- Converte o usuário corrente em usuário root
- Determina comandos específicos que podem ser feitos com o usuário
- Arquivo: *sudoers*

#### Estados do Linux

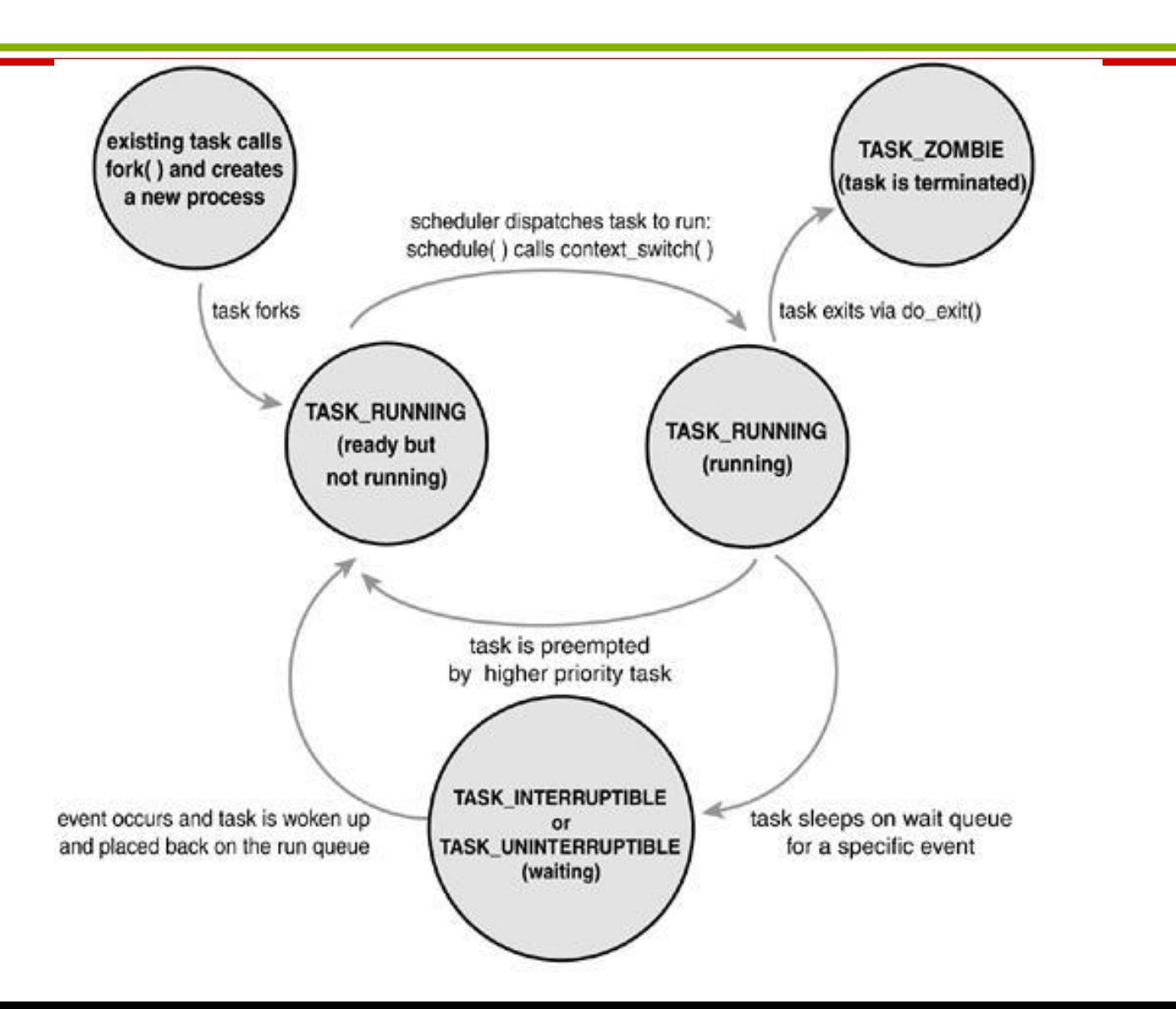

Atributos do processo (-- Estado --)

- Criação de processo:
	- fork(): criação de um processo filho
	- exec(): substitui a ára de código do processo filho
- Em execução:
	- **TASK\_RUNNING**: executando ou esperando para ser executado
		- Não existem dois estados: "pronto" e "em execução"
		- Lista única com apontador para processo em execução

### Atributos do Processo

- **EXTERUPTIBLE:** bloqueado, aguardando que determinada condição seja satisfeita
	- Final da operação de I/O
	- Liberação do recurso de sincronização
	- Liberação de recurso bloqueado por interrupção de software emitida por outro processo

**E TASK UNINTERRUPTIBLE:** bloqueado, porém neste caso aguardando a condição crítica associada a hardware

### Atributos do Processo

- **EXEQUEDED:** processo fica parado por conta de uma interrupção de software, emitida por outro processo
	- Interrupções de software (signal)
		- STOP
		- CONT
		- TERM
		- KILL
- **TASK\_ZOMBIE**: estado que o processo filho assume enquanto o processo pai identifica que ele finalizou.

### Visualizando processos

- **Einalização** 
	- $-$  exit()
	- $-$  kill()
- Como visualizar processos?
	- Comandos:
		- ps (estático)
		- top (dinâmico)

# Comandos para gerência de processos

- **ps**: lista os processos em execução
- **top**: lista os processos em execução
- **pstree:** mostra processos relacionados em formato de árvore.
	- *Sintaxe: pstree -opção PID*
- **E kill**: finaliza um processo indicado como parâmetro
	- Sintaxe: kill [pid]

# Comandos para gerência de processos

- **bg**: coloca um processo que está em foreground em background
	- Sintaxe: bg [pid]
- **· fg**: coloca um processo que está em background em foreground
	- Sintaxe: fg [pid]
- **jobs**: lista os jobs que estão executando
	- Sintaxe: jobs [pid]
- No Linux os processos são divididos em três grandes grupos
	- Interativos: tempo de resposta médio
	- Batch: vazão
	- Tempo Real: cumprimento de prazos
- Processos podem ainda ser divididos em I/O-Bound e CPU-Bound
- Não identifica processos intertivos e batch;
- Distingue apenas processos de tempo real
- **Privilegia processos I/O-Bound para** oferecer melhor tempo de resposta para as aplicações interativas
- Escalonador é time-sharing
	- Quantum
	- Preempção
- O escalonador do Linux possui um algoritmo que divide o tempo de processamento em épocas
- **Prioridade dinâmica: ajuste** 
	- Prioridade Estática: processos de tempo real
	- Prioridade Dinâmica: processos batch e interativos
- Como é calculada a prioridade?

– Quantidade de tempo restante no quantum

## Gerência de Memória

- **Projetos de sistemas operacionais focam no uso** de maior quantidade de memória física
- **ELinux não explora segmentação:** 
	- Gerência de paginação é mais simples
	- Nem sempre o hardware do processador dá suporte a segmentação
	- É possível converter segmentação em paginação:
		- Todo endereço virtual é mapeado num único segmento